## **Spis treści PL**

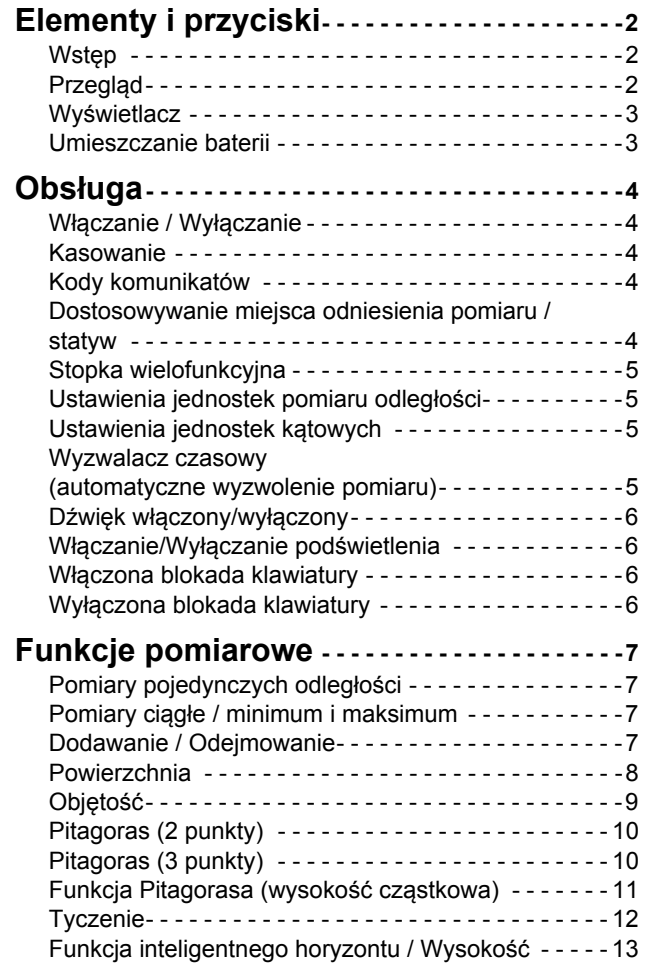

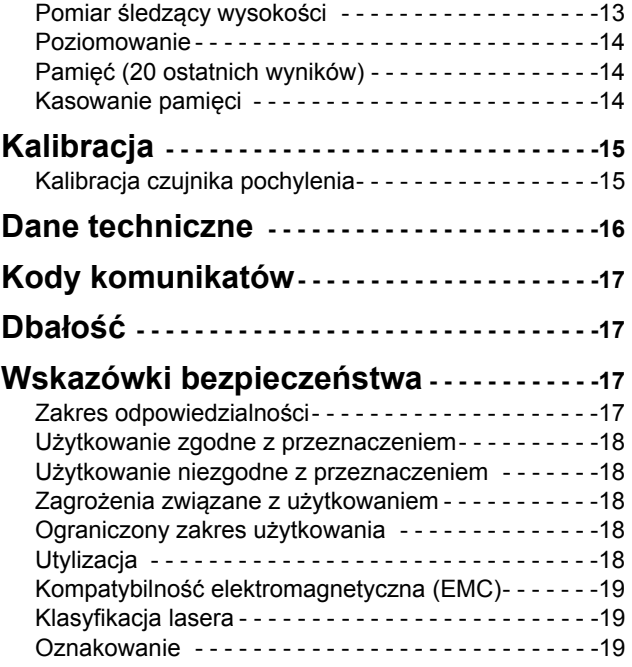

## <span id="page-1-0"></span>**PL Elementy i przyciski**

#### <span id="page-1-1"></span>**Wstęp**

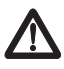

Przed pierwszym użyciem produktu należy dokładnie przeczytać instrukcję obsługi ze szczególnym uwzględnieniem wskazówek bezpieczeństwa.

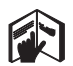

Osoba odpowiedzialna za produkt musi dopilnować, aby wszyscy użytkownicy zrozumieli treść instrukcji obsługi i przestrzegali zawartych w niej wskazówek.

Użyte w instrukcji symbole mają następujące znaczenie:

# -**OSTRZEŻENIE**

Wskazuje na potencjalnie niebezpieczną sytuację lub nieprawidłowe zastosowanie, które może spowodować śmierć lub poważne obrażenia ciała.

# -**UWAGA**

Wskazuje na potencjalnie niebezpieczną sytuację lub nieprawidłowe zastosowanie, które może spowodować małe obrażenia i/lub doprowadzić do szkód materialnych, finansowych czy środowiskowych.

- Ważne akapity, których należy przestrzegać, aby
- zapewnić prawidłowe i efektywne działanie produktu. **i**

### <span id="page-1-2"></span>**Przegląd**

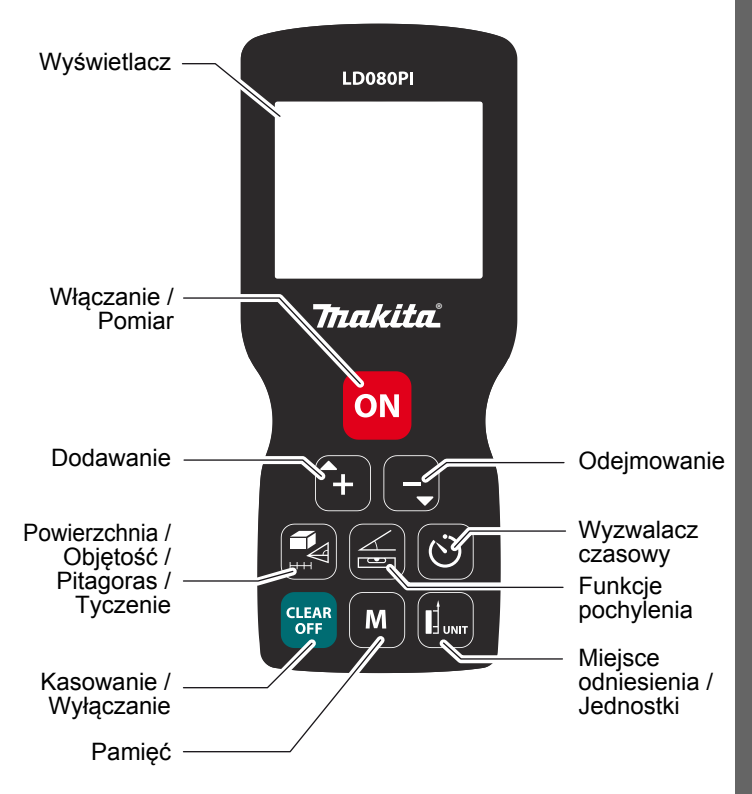

# **Elementy i przyciski**

#### <span id="page-2-0"></span>**Wyświetlacz**

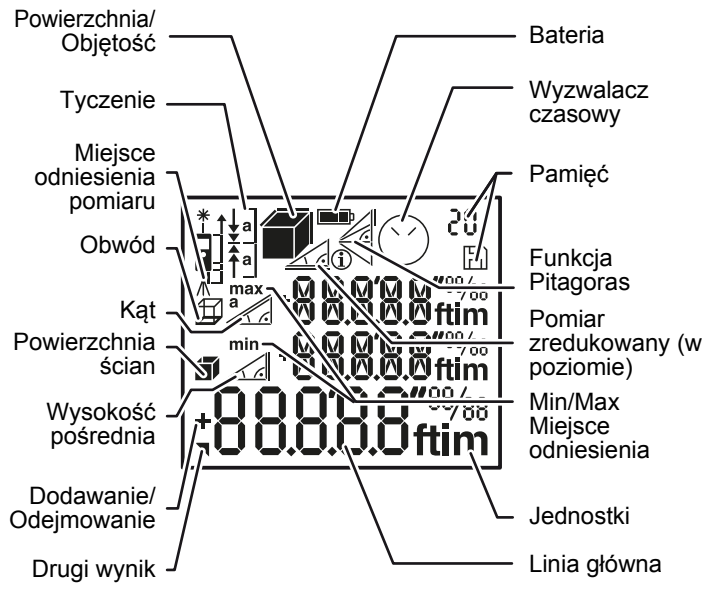

#### <span id="page-2-1"></span>**Umieszczanie baterii**

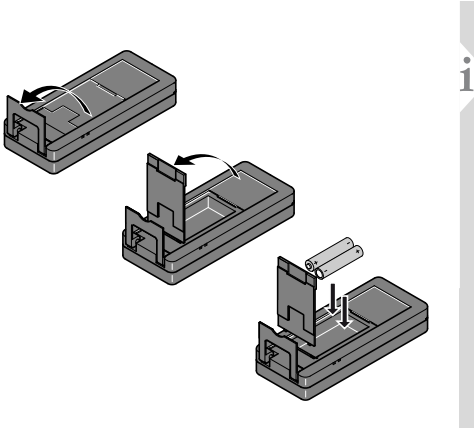

Aby zapewnić prawidłowe funkcjonowanie urządzenia, nie używać baterii cynkowo - węglowych. Baterie należy wymieniać gdy tylko zacznie migać symbol baterii.

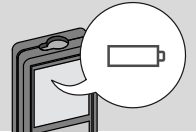

**PL**

#### <span id="page-3-3"></span><span id="page-3-2"></span><span id="page-3-1"></span><span id="page-3-0"></span>**PL Obsługa** Włączanie / Wyłączanie **Kasowanie Kasowanie Kody komunikatów** Aby uruchomić  $\mathsf{L}$  1x  $\mathsf{L}$  2x Jeśli pojawi się symbol informaemisje lasera, **i** cyjny, przeczytaj instrukcje wcisnąć przycisk **CLEAR CLEAR CLEAR** znajdujące się w rozdziale pt. ON ON i przytrzymać "Kody komunikatów". Przykła-**OFF OFF OFF** przez 2 s. Jeśli w dowo: ciągu 180 s nie **2 s**  $\ast$ Pozostaw bieżązostanie wciśnię- $\bf \bf G$ Urządzenie zo-Cofnij poprzednie ty żaden przycisk, cą funkcję i stało wyłączodziałanie. przejdź do dourządzenie wyłą-256 ne. myślnego trybu czy się w sposób operacyjnego. automatyczny.

#### <span id="page-3-4"></span>**Dostosowywanie miejsca odniesienia pomiaru / statyw**

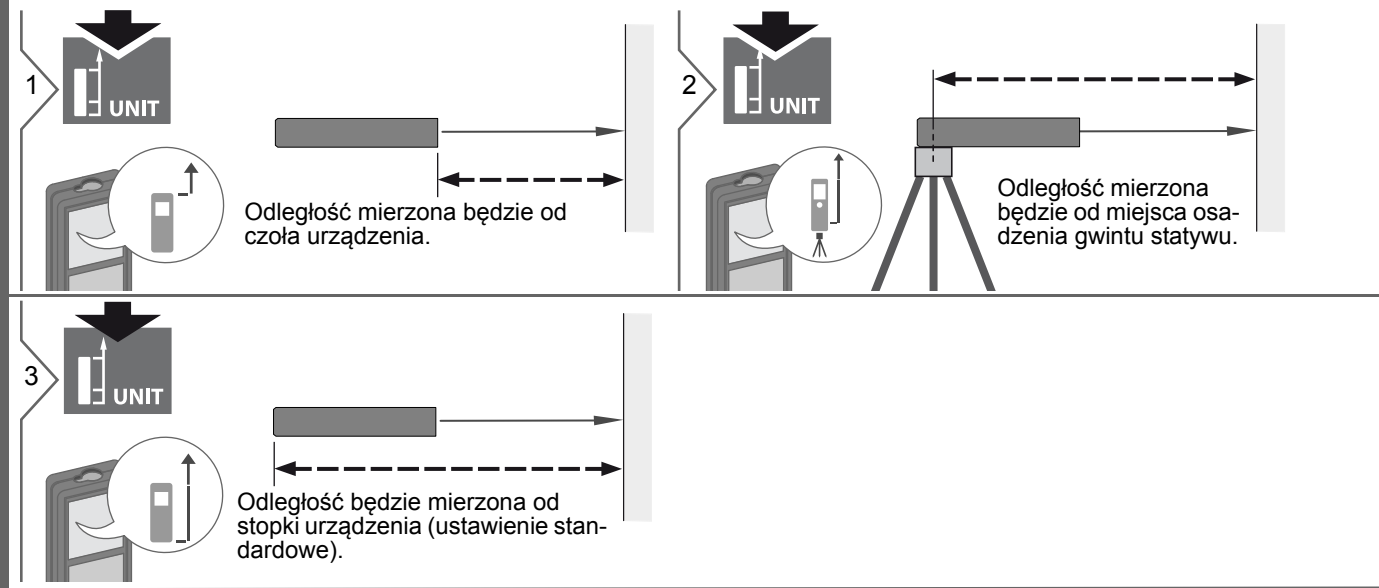

# **Obsługa**

#### <span id="page-4-0"></span>**Stopka wielofunkcyjna**

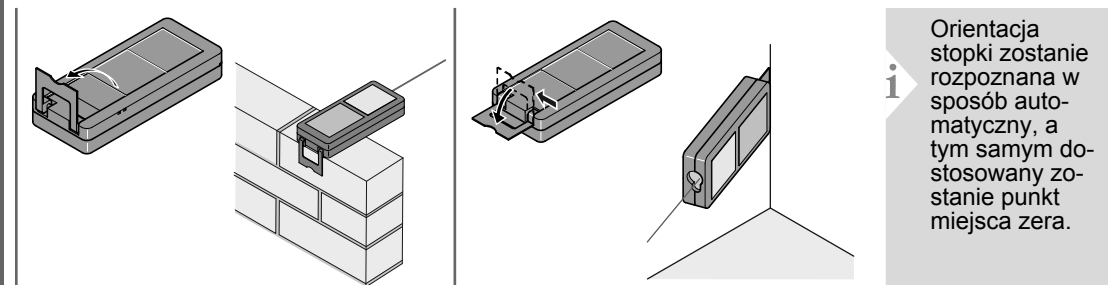

<span id="page-4-1"></span>**Ustawienia jednostek pomiaru odległości Ustawienia jednostek kątowych**

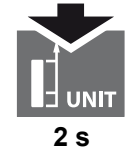

Wybierz którąś z następujących jednostek:

0.000 m 0.0000 m 0'00'' 1/32 0.00 m  $0.00$  ft 0.00 in 0 in 1/32

<span id="page-4-2"></span>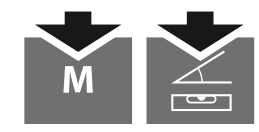

**2 s** 0.0 ° **2 sek. jednocześnie**

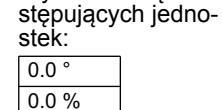

Wybierz którąś z na-

#### <span id="page-4-3"></span>**Wyzwalacz czasowy (automatyczne wyzwolenie pomiaru)**

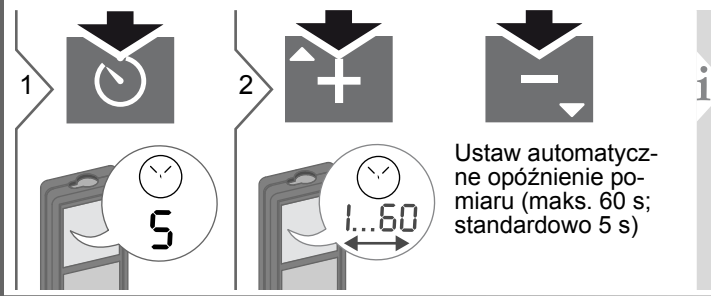

Po wciśnięciu przycisku z włączoną emisją wiązki lasera, na ekranie zacznie pojawiać się wynik odliczania. Funkcja ta zalecana jest szczególnie w przypadku precyzyjnego pozycjonowania przy długich odległościach. Aktywowanie funkcji tej zapobiega drganiom instrumentu podczas wciskania przycisku wyzwalającego pomiar.

<span id="page-5-3"></span><span id="page-5-2"></span><span id="page-5-1"></span><span id="page-5-0"></span>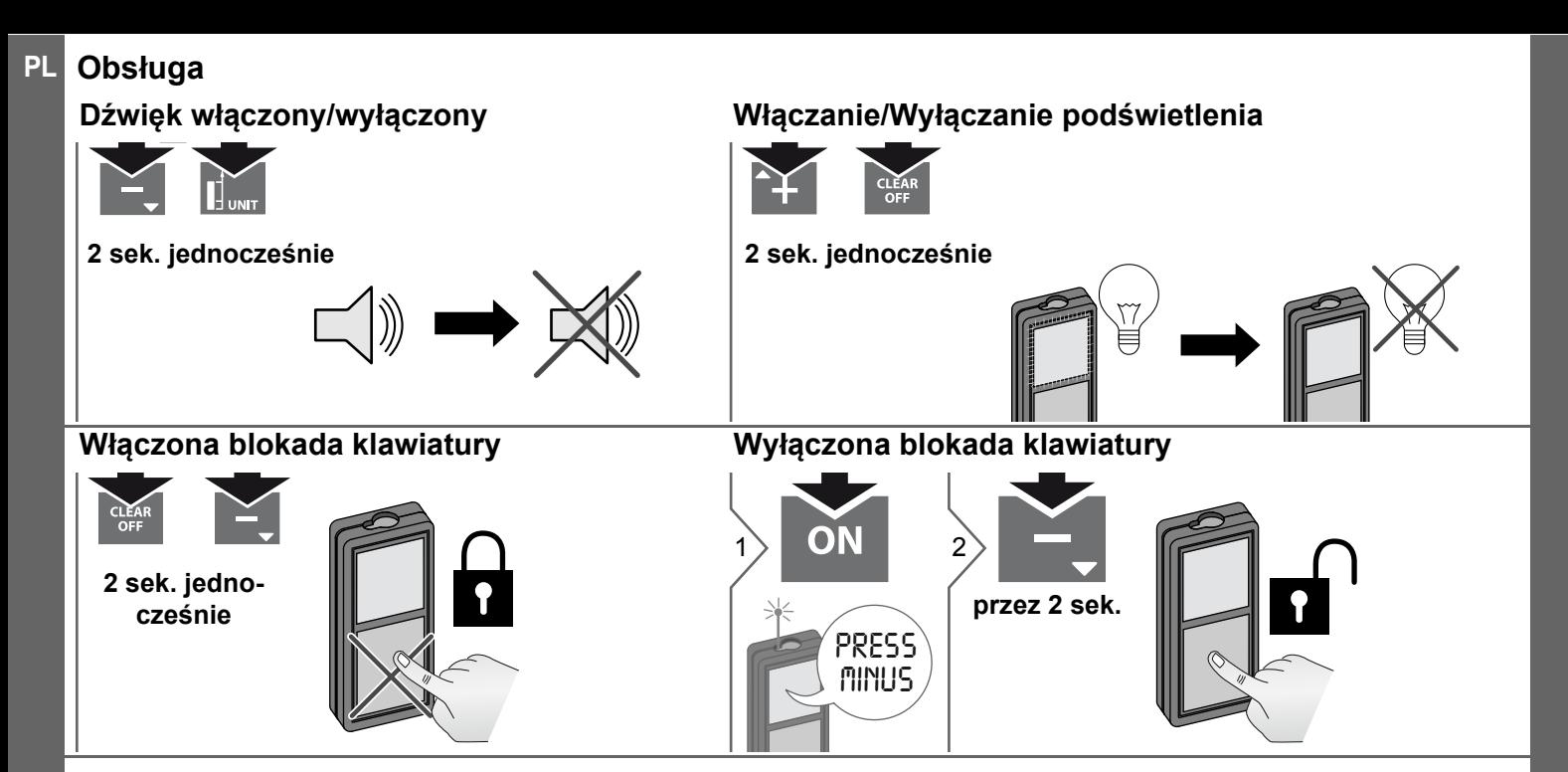

#### <span id="page-6-1"></span><span id="page-6-0"></span>**Funkcje pomiarowe PL Pomiary pojedynczych odległości** Powierzchnie celu: Podczas celowania do bezbarwnych  $\overrightarrow{3}$   $\overrightarrow{ON}$   $i$ ON cieczy, szkła, styropianu lub 1 2 do powierzchni półprzezroczystych oraz silnie odblaskowych mogą wystąpić błędy pomiarowe. Pomiary 8.532 *m* do ciemnych powierzchni Naprowadź aktywną wiązkę zwiększają czas pomiaru. lasera na cel. **Pomiary ciągłe / minimum i maksimum** Na ekranie pojawi się wynik pomiaru odległości minimalnej i min maks maksymalnej (min, max). Ostat-ON ON 1 2 3 nia zmierzona wartość pojawi się w linii głównej. **2 s** Zatrzymanie pomiaru ciągłego minimum - maksimax

<span id="page-6-2"></span>Funkcja używana podczas pomiarów przekąt- 8.532 *m* nych pomieszczeń (maksimum) lub odległości zredukowanych (minimum).

#### <span id="page-6-3"></span>**Dodawanie / Odejmowanie**

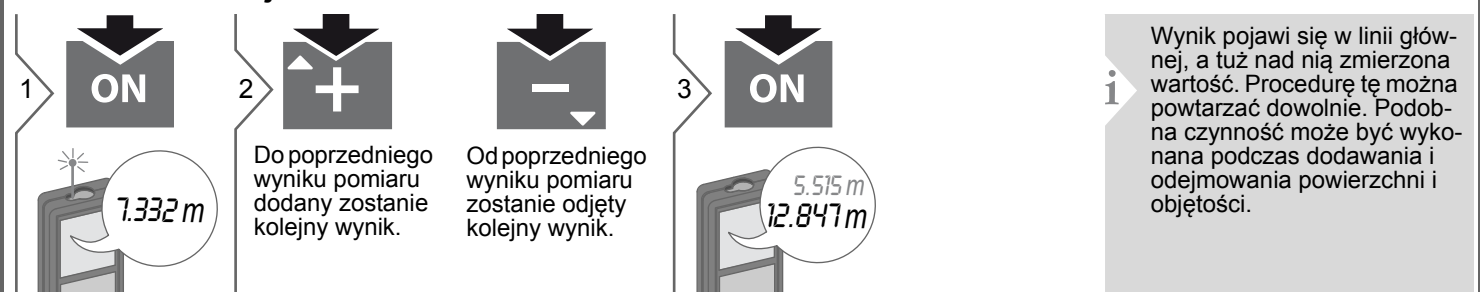

mum.

<span id="page-7-0"></span>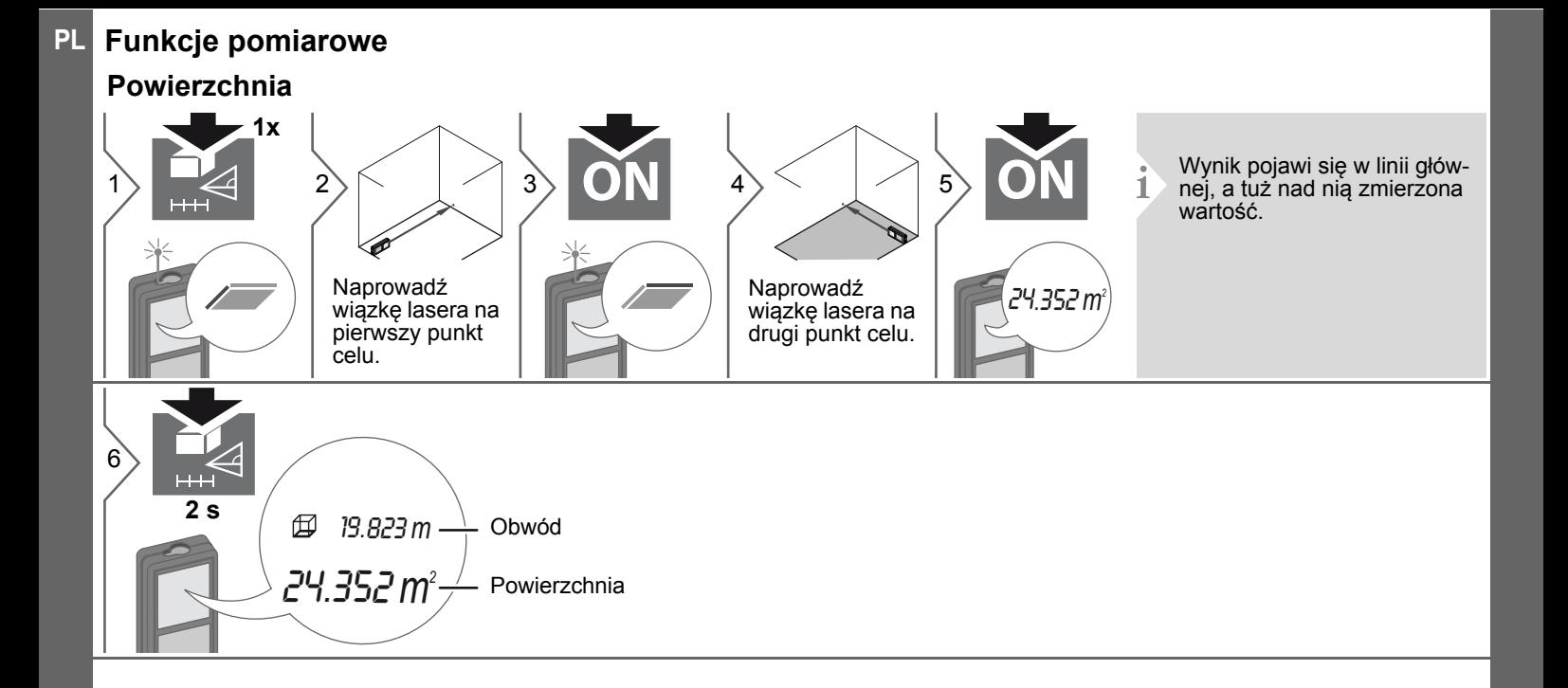

## **Funkcje pomiarowe Objętość**

<span id="page-8-0"></span>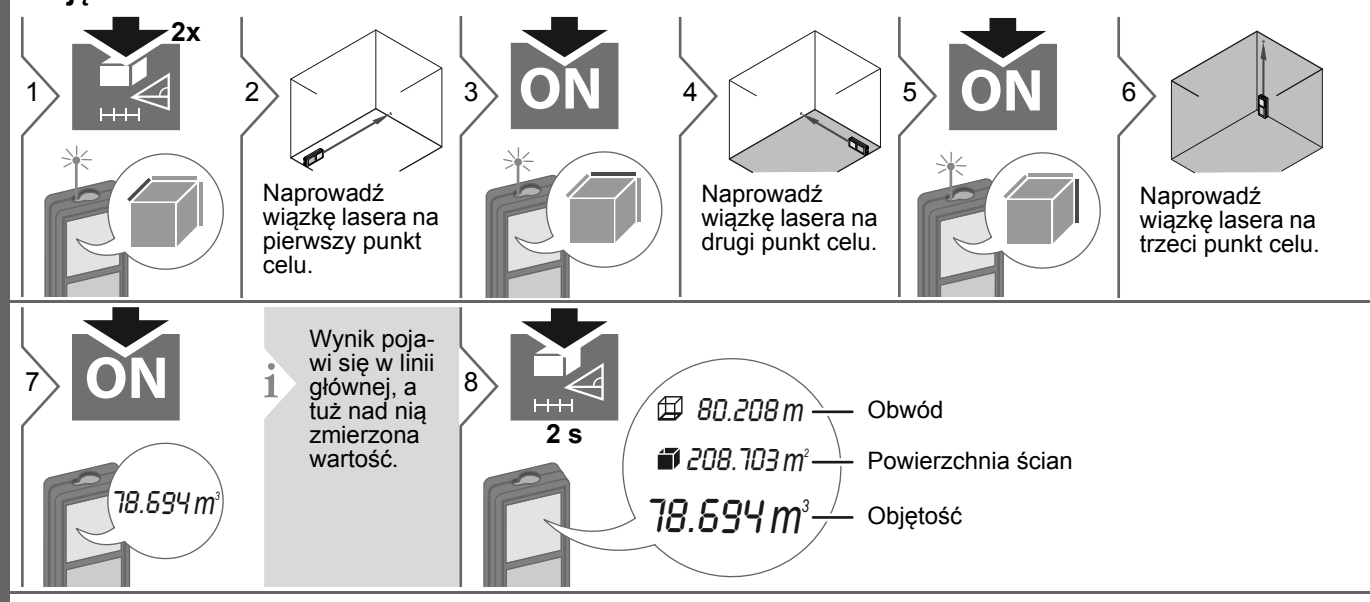

<span id="page-9-1"></span><span id="page-9-0"></span>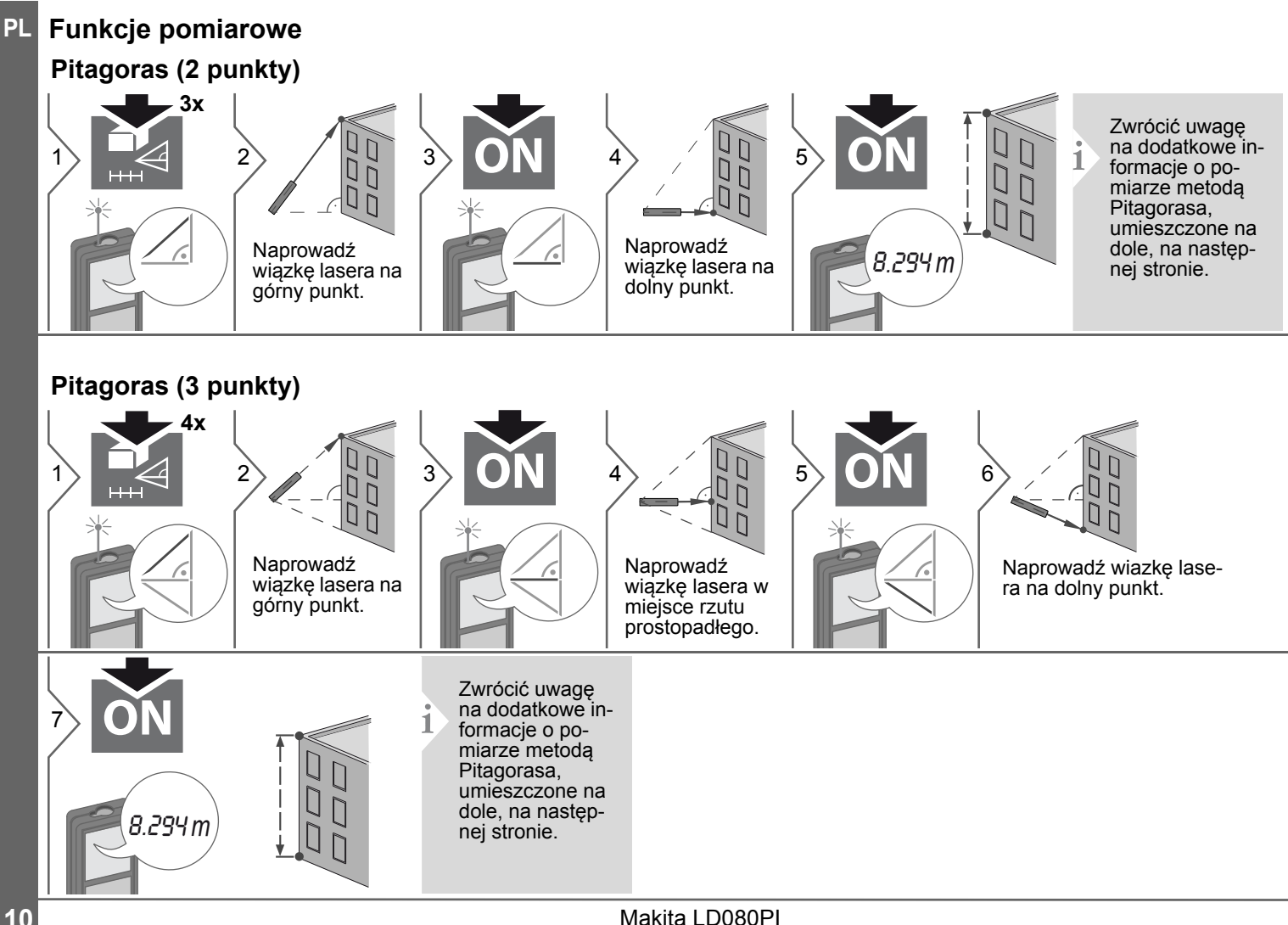

### **Funkcje pomiarowe**

### <span id="page-10-0"></span>**Funkcja Pitagorasa (wysokość cząstkowa)**

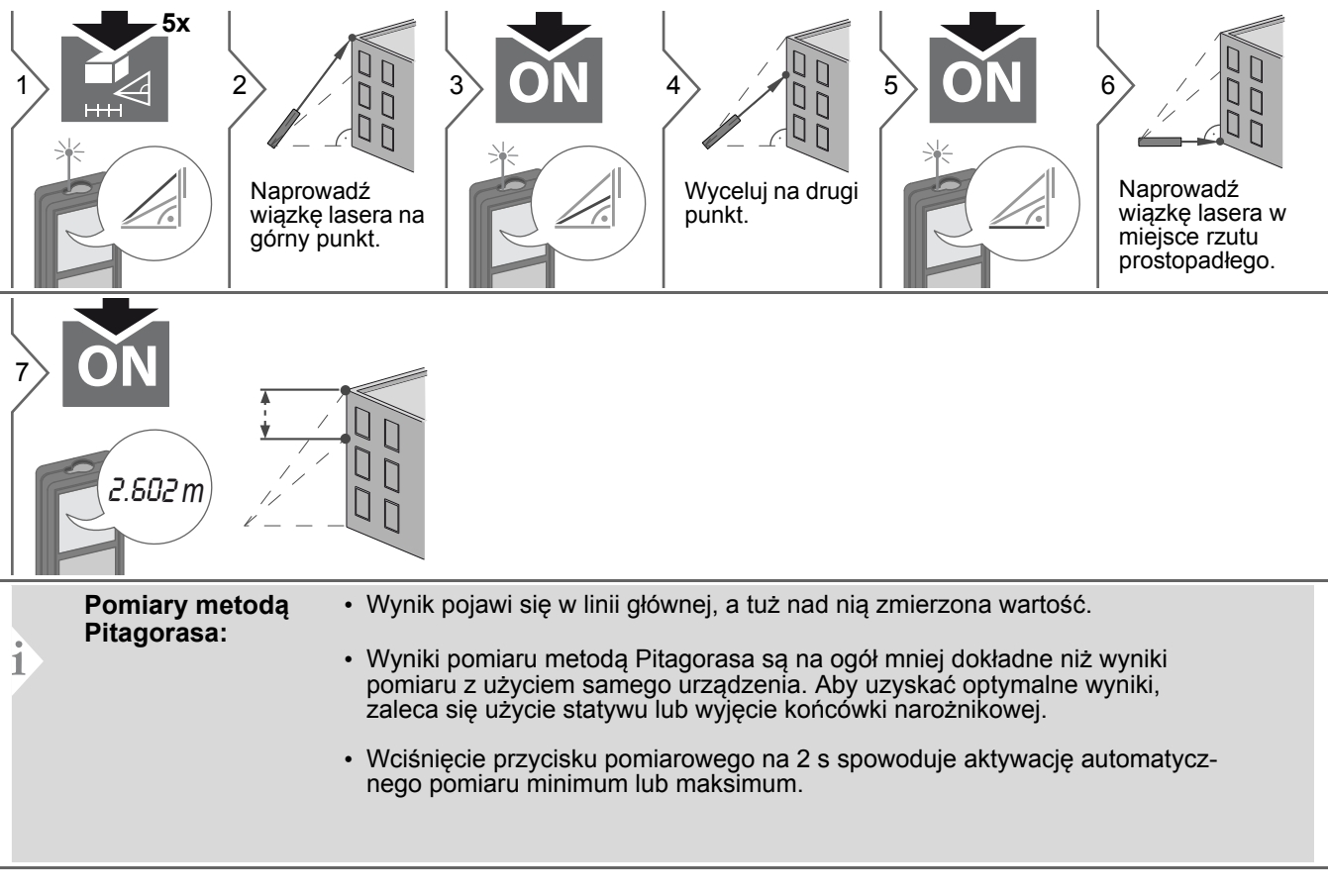

## **Funkcje pomiarowe PL**

#### <span id="page-11-0"></span>**Tyczenie**

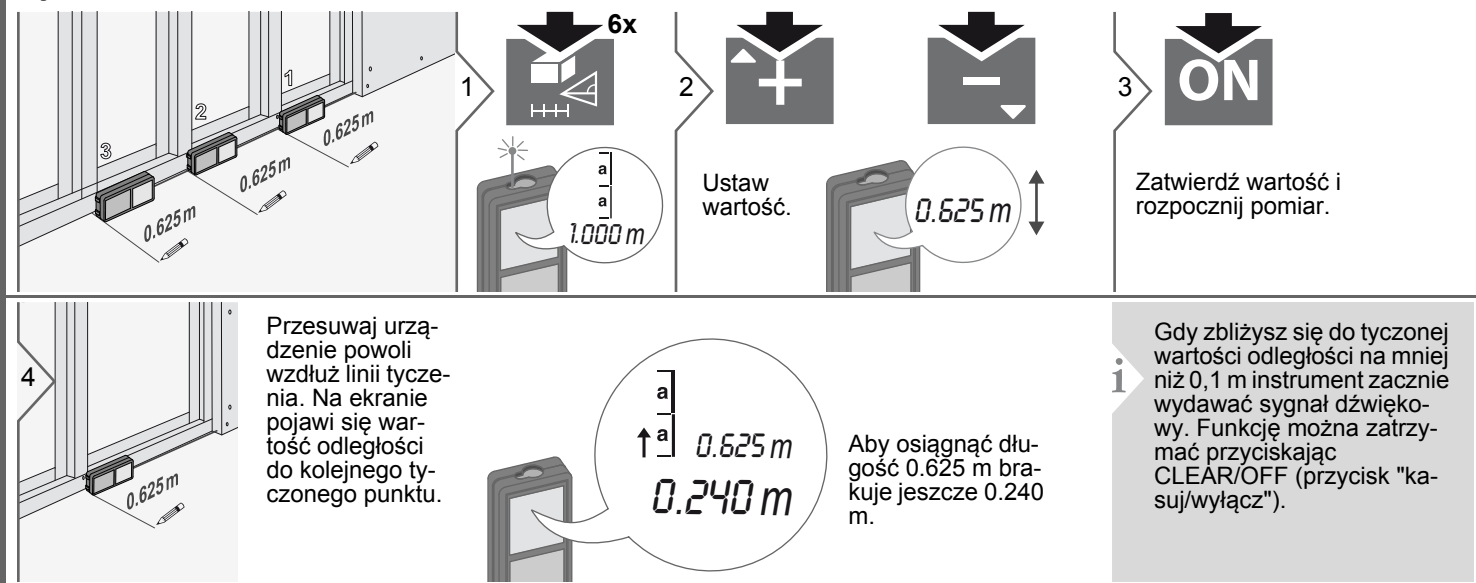

### **Funkcje pomiarowe**

#### <span id="page-12-0"></span>**Funkcja inteligentnego horyzontu / Wysokość**

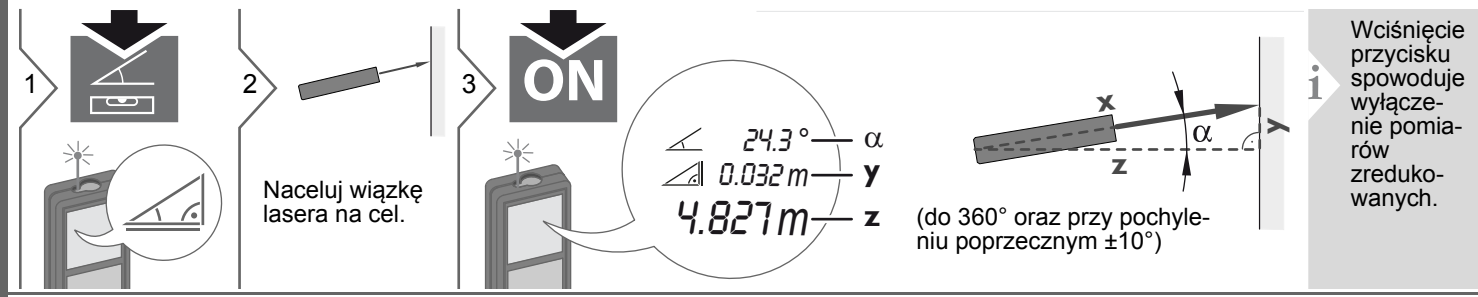

#### <span id="page-12-1"></span>**Pomiar śledzący wysokości**

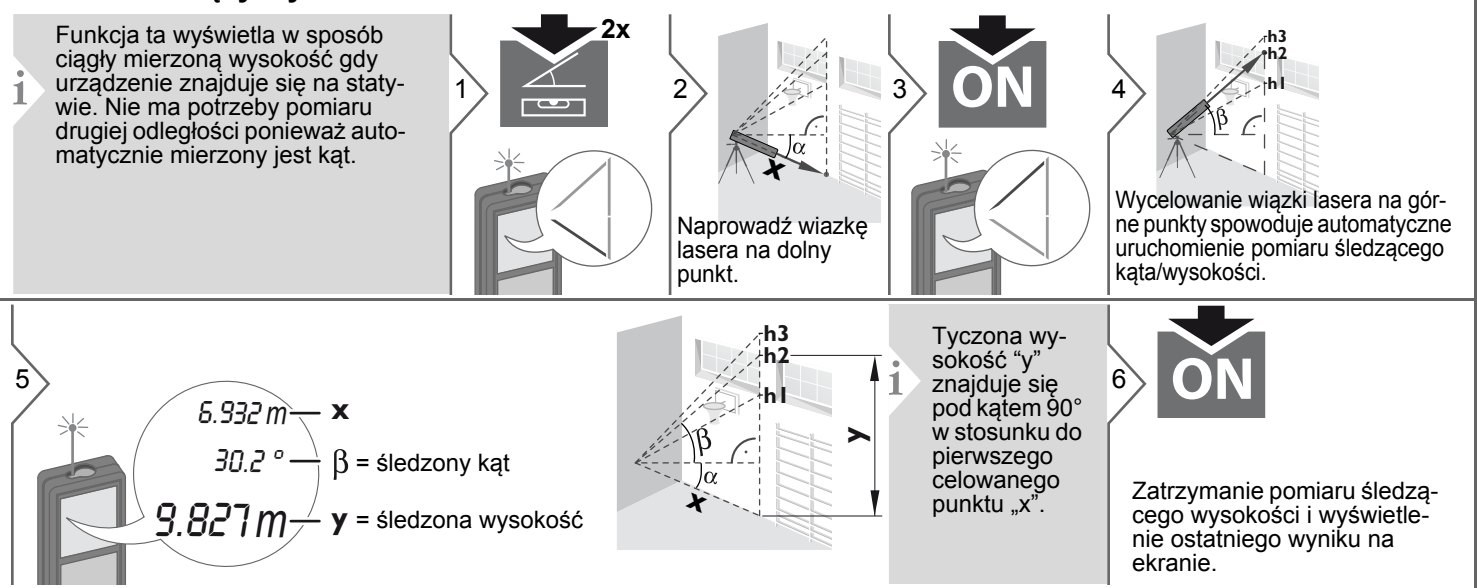

#### **Funkcje pomiarowe PL**

#### <span id="page-13-2"></span><span id="page-13-0"></span>**Poziomowanie**

<span id="page-13-1"></span>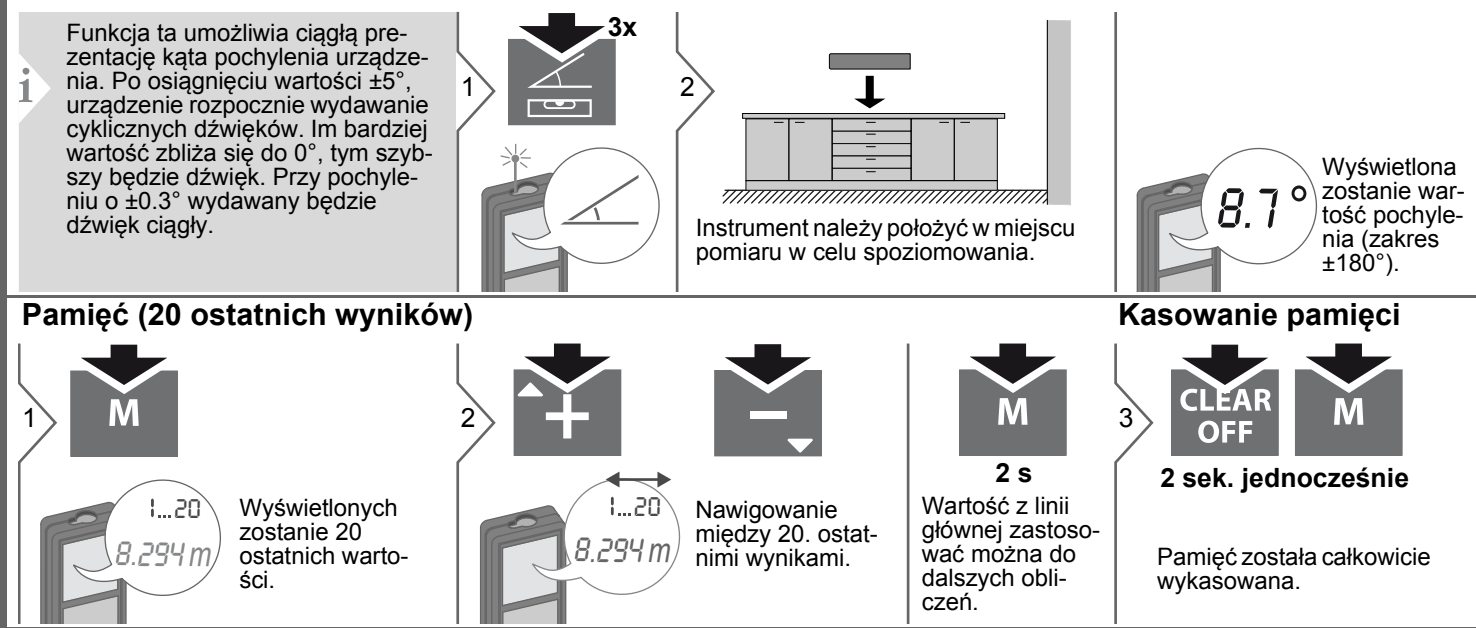

## <span id="page-14-0"></span>**Kalibracja PL**

#### <span id="page-14-1"></span>**Kalibracja czujnika pochylenia**

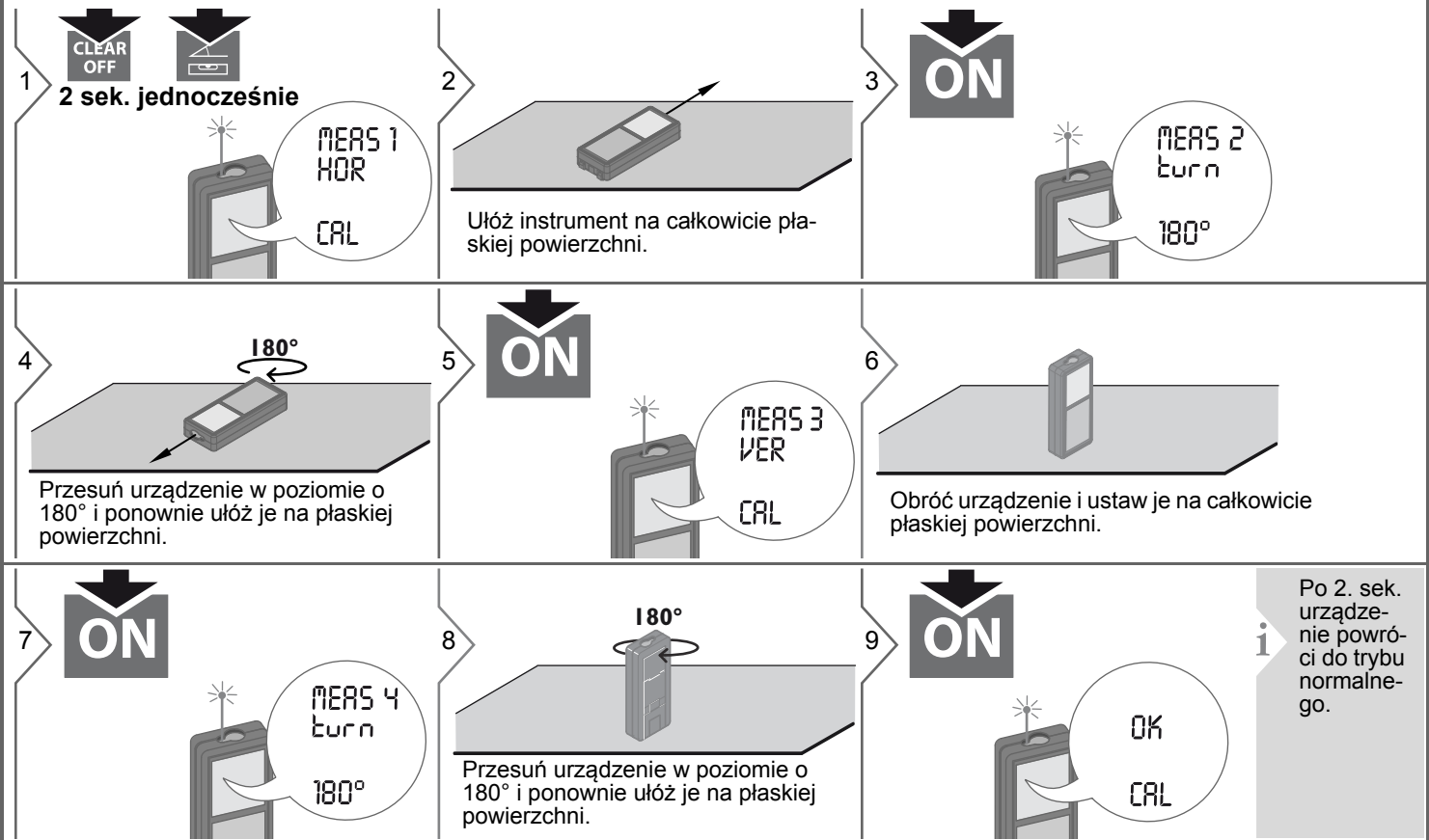

#### <span id="page-15-0"></span>**PL Dane techniczne**

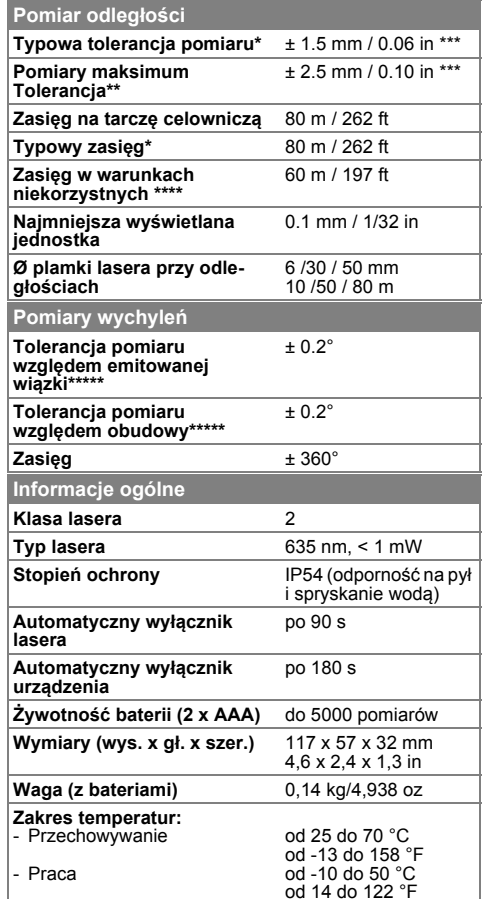

\* dotyczy 100% odblaskowości (ściana pomalowana na biało) przy słabym podświetleniu tła, 25 ºC

\*\* dotyczy od 10 do 500% odblaskowości celu przy wysokim podświetleniu tła, od 10 ºC do + 50 ºC

\*\*\* Tolerancje dotyczą odległości od 0,05 m do 10 m, na poziomie ufności 95%. Maksymalna odchyłka może osiągnąć wartość 0,1mm/m w zakresie od 10 m do 30 m oraz 0,2mm/m w przypadku odległości powyżej 30 m.

\*\*\*\* dotyczy 100% odblaskowości miejsca celu; wartość podświetlenia tła około 30000 lux

\*\*\*\*\* Po dokonaniu kalibracji przez użytkownika. Dodatkowa odchy3ka waha sie na poziomie od +/- 0.01° do +/-45° na stopien w ka?dej awiartce. Dotyczy temperatury pokojowej. Dla pełnego zakresu temperatury działania, maksymalna odchyłka wzrasta  $o + (-0.01°)$ .

Aby osiągać dokładne wyniki pomiarów, zaleca się stosowanie statywów. W celu uzyskania dokładnych wyników pochylenia instrumentu należy unikać jego przechylania na boki. **i**

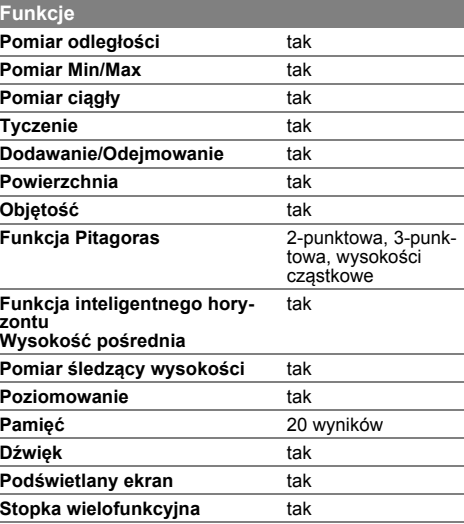

Jeśli komunikat **Błąd** nie zniknie po kilkukrotnym zrestartowaniu urządzenia, to należy skontaktować się ze sprzedawcą. Jeśli komunikat **InFo** pojawi się z cyfrą, to należy nacisnąć przycisk Clear i zastosować się do następujących wskazówek:

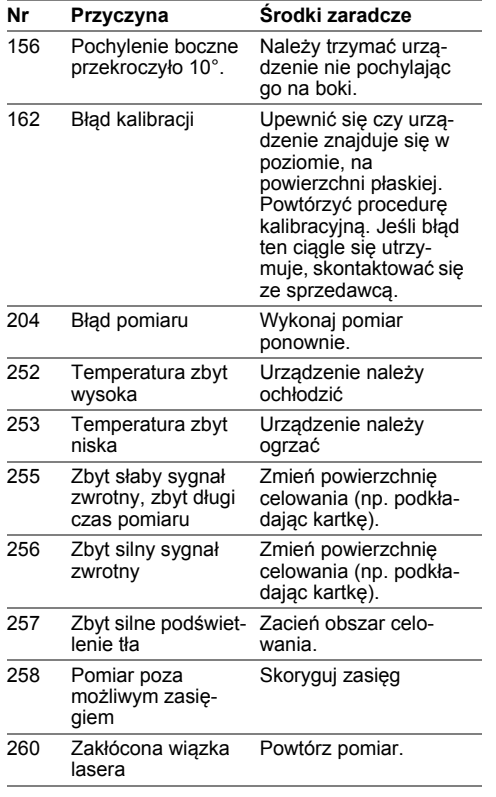

#### <span id="page-16-1"></span>**Dbałość**

- Urządzenie należny czyścić wilgotną, miękką szmatką.
- Nigdy nie zanurzać urządzenia w wodzie.
- Nigdy nie stosować preparatów żrących lub rozpuszczalników.

### <span id="page-16-0"></span>**Kody komunikatów PL Wskazówki bezpieczeństwa**

<span id="page-16-2"></span>Osoba odpowiedzialna za produkt musi dopilnować, aby wszyscy użytkownicy zrozumieli treść instrukcji obsługi i przestrzegali zawartych w niej wskazówek.

#### <span id="page-16-3"></span>**Zakres odpowiedzialności**

#### **Zakres odpowiedzialności producenta lasera:**

Makita Corporation Anjo, Aichi 446-8502 Japan Internet: www.makita.com Producent ponosi odpowiedzialność za dostawę produktu z instrukcją obsługi w całkowicie bezpiecznym stanie i nie odpowiada za akcesoria innych producentów.

#### **Zakres odpowiedzialności użytkownika lasera:**

- Zrozumienie wskazówek bezpieczeństwa umieszczonych na produkcie i w instrukcji obsługi.
- ï Zaznajomienie się z lokalnymi przepisami BHP.
- Uniemożliwienie dostępu do lasera osobom nieupoważnionym.

#### **Wskazówki bezpieczeństwa PL**

#### <span id="page-17-0"></span>**Użytkowanie zgodne z przeznaczeniem**

- Pomiary odległości
- Pomiary wychyleń

#### <span id="page-17-1"></span>**Użytkowanie niezgodne z przeznaczeniem**

- Użytkowanie lasera bez instrukcji obsługi.
- Praca z urządzeniem poza zakresami jego zastosowań
- Deaktywowanie systemów zabezpieczeń oraz usuwanie tabliczek informacyjnych.
- ï Otwieranie sprzętu za pomocą narzędzi (jak np. śrubokręty).
- ï Przeprowadzanie modyfikacji lub przeróbek urządzenia.
- Stosowanie akcesoriów pochodzących od innych producentów bez wyraźnej zgody.
- Celowe kierowanie wiązki lasera na otoczenie; również w ciemności.
- Nieprawidłowe zabezpieczenie miejsca pomiarowego (np. podczas pomiarów na drogach, budowach itp.)
- Nieodpowiedzialne zachowanie podczas pracy na rusztowaniach, podczas używania drabin. podczas pomiarów w okolicach działających maszyn lub niezabezpieczonych instalacii.
- Celowanie bezpośrednio pod słońce.

<span id="page-17-2"></span>**Zagrożenia związane z użytkowaniem**

# -**OSTRZEŻENIE**

Zwróć szczególną uwagę na potencjalne błędy pomiarowe podczas pracy z urządzeniem uszkodzonym lub takim, które zostało upuszczone na ziemię. Przeprowadzać okresowe pomiary kontrolne. Dotyczy to szczególnie przypadku nieprawidłowego użycia lasera, a także przed, w trakcie i po wykonaniu ważnych pomiarów.

# -**UWAGA**

Nigdy nie naprawiać urządzenia samodzielnie. W przypadku uszkodzenia lasera należy skontaktować się z lokalnym przedstawicielem handlowym.

# -**OSTRZEŻENIE**

Użytkownik może utracić prawo do użytkowania produktu w przypadku dokonania w nim zmian lub modyfikacji bez wyraźnej zgody producenta.

#### <span id="page-17-3"></span>**Ograniczony zakres użytkowania**

- Patrz rozdział "Dane techniczne". **i**
- Urządzenie przeznaczone jest do pracy w miejscach stale zamieszkanych przez ludzi. Nie używać lasera w

obszarach zagrożonych wybuchem lub działaniem czynników agresywnych.

#### <span id="page-17-4"></span>**Utylizacja**

# -**Uwaga**

Nie wyrzucać wyczerpanych baterii wraz z odpadami domowymi. Dla zapewnienia ochrony środowiska należy zanieść je do punktu zbiórki elektroodpadów zgodnie z przepisami krajowymi lub lokalnymi. Nie wyrzucać lasera wraz z odpadami domowymi.

Produkt należy utylizować zgodnie z przepisami obowiązującymi w kraju użytkowania.

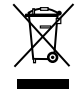

Przestrzegać obowiązujących przepisów krajowych.

Informacje o sposobie utylizacji i zagospodarowania odpadów dostępne są do pobrania na naszej stronie internetowej.

### **Wskazówki bezpieczeństwa**

<span id="page-18-0"></span>**Kompatybilność elektromagnetyczna (EMC)**

# -**OSTRZEŻENIE**

Urządzenie spełnia ścisłe wymagania odpowiednich norm i przepisów prawnych. Niemniej jednak nie można całkowicie wykluczyć, że nie będzie ono zakłócało pracy innych urządzeń.

#### <span id="page-18-1"></span>**Klasyfikacja lasera**

Laser emituje widzialną wiązkę. Jest to laser klasy 2 zgodny z normą: · IEC60825-1 : 2007 "Bezpieczeństwo

Spoglądanie bezpośrednio w wiązkę lasera przez urządzenia optyczne, np. lornetkę lub lunetę, może być szkodliwe.

Spoglądanie w wiązkę lasera może być

urządzeń laserowych" **Urządzenia laserowe klasy 2:** Nie spoglądać bezpośrednio w wiązkę lasera ani nie kierować jej niepotrzebnie w stronę innych ludzi. Normalną reakcją obronną jest odwrócenie wzroku i

mruganie powiekami. -**OSTRZEŻENIE**

-**UWAGA**

szkodliwe dla oczu.

#### <span id="page-18-2"></span>**Oznakowanie**

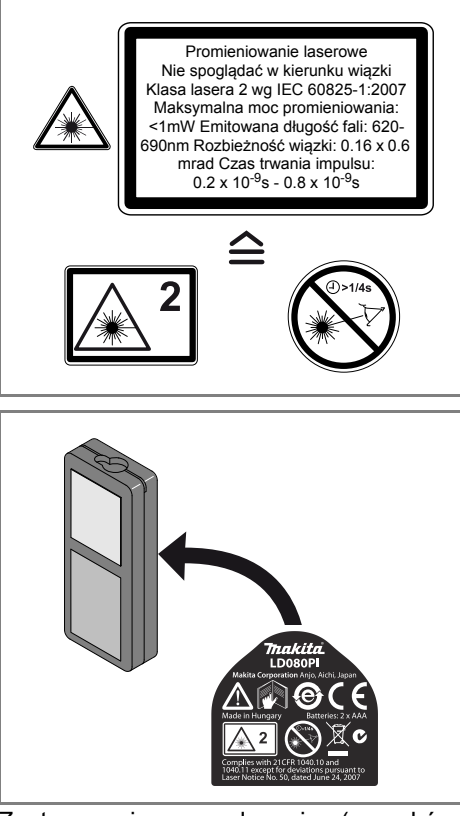

Zastrzega się prawo do zmian (rysunków, opisów i danych technicznych) bez uprzedniego powiadomienia.